## **Simulations avec SimClimat**

Site web: https://web.lmd.jussieu.fr/~crlmd/simclimat

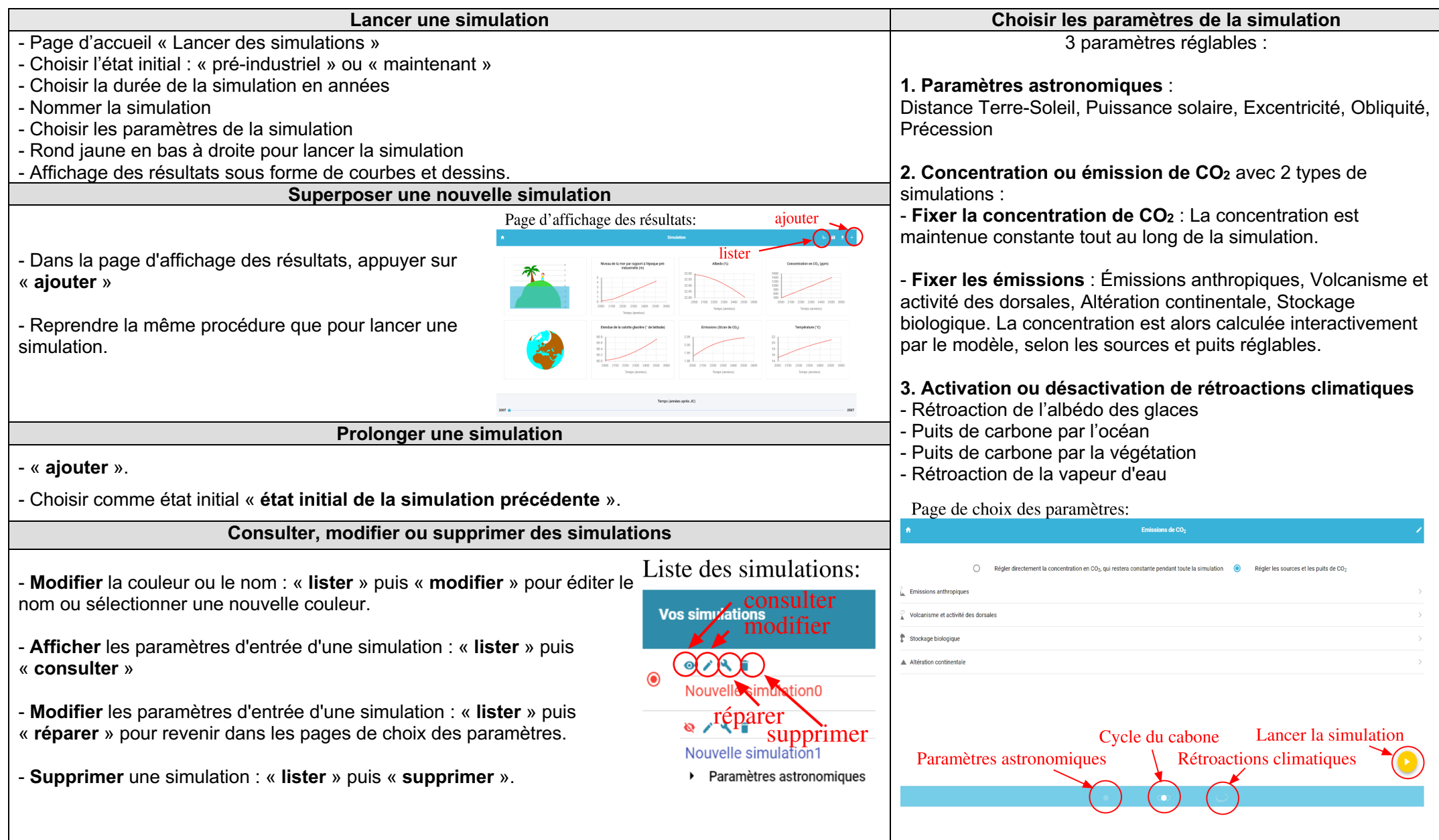